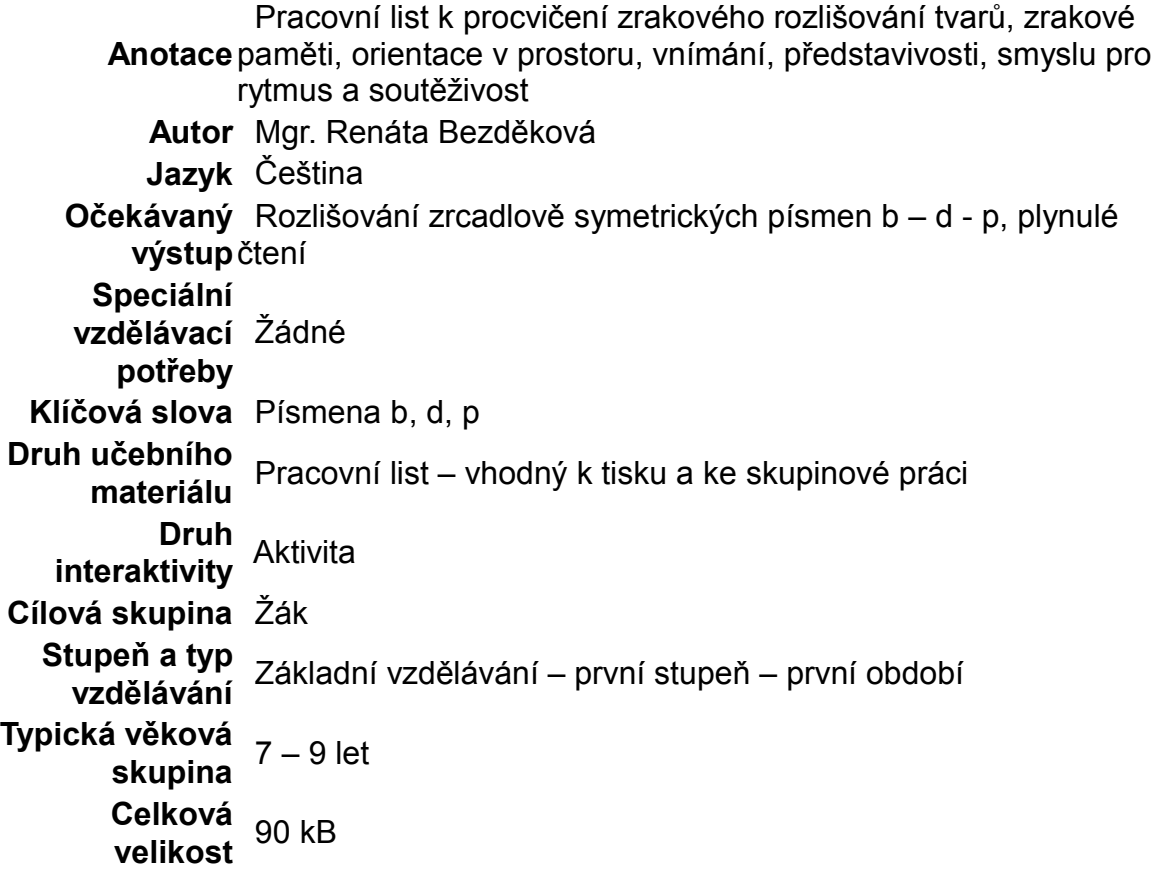

*Autorem materiálu a všech jeho částí, není-li uvedeno jinak, je Mgr. Renáta Bezděková.*

## **ÚKOL:**

- **1. Prohlédni si pomalu a pečlivě celou stránku.**
- **2. Dále čti řádek po řádku.**
- **3. Když najdeš písmeno p, dej ho do kroužku.**
- **4. Pokud správně zakroužkuješ všechna písmena p – najdeš obrázek!**
- **5. Víš, co je na obrázku?**

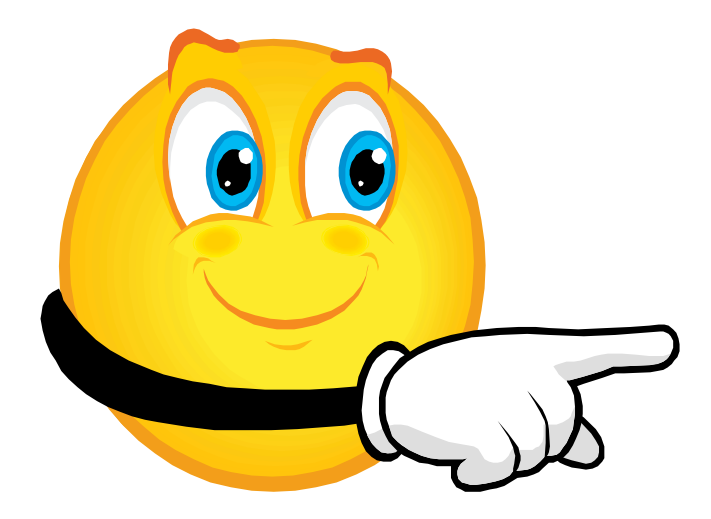

*Autorem materiálu a všech jeho částí, není-li uvedeno jinak, je Mgr. Renáta Bezděková. Dostupné z Metodického portálu www.rvp.cz, ISSN: 1802-4785, financovaného z ESF a státního rozpočtu ČR. Provozováno Výzkumným ústavem pedagogickým v Praze.*

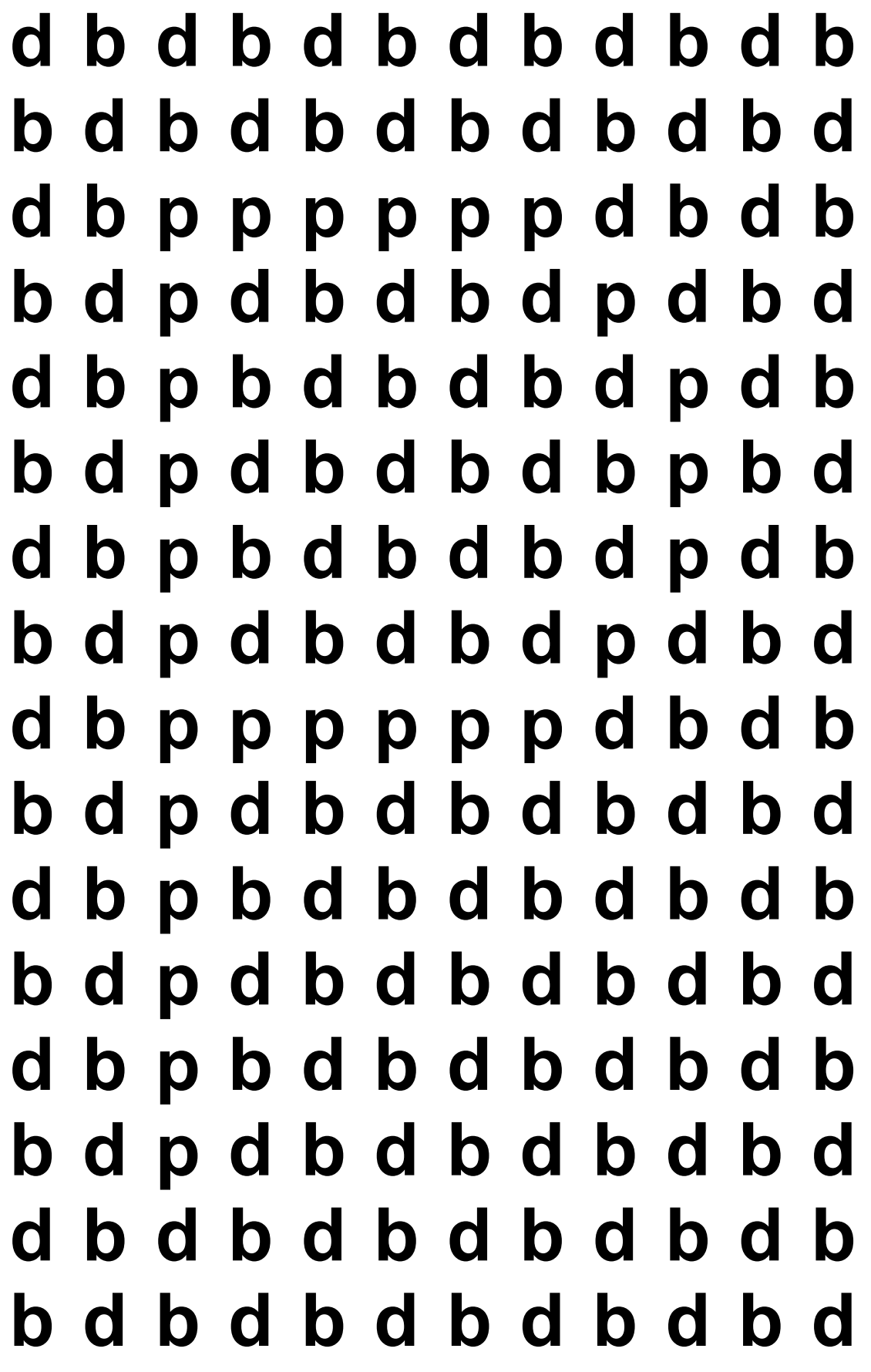

*Autorem materiálu a všech jeho částí, není-li uvedeno jinak, je Mgr. Renáta Bezděková.*

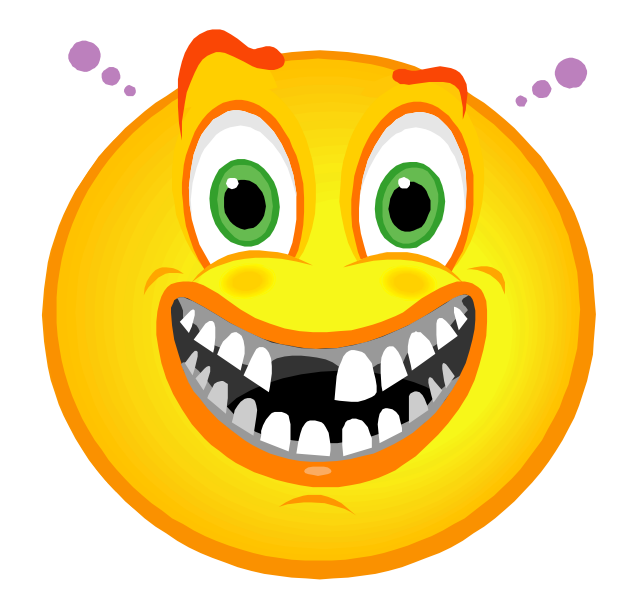

## **Pokud jsi pracoval pozorně a správně zakroužkoval všechna písmena p, vyšel ti obrázek písmene p!**

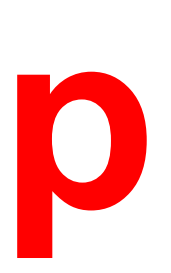

*Autorem materiálu a všech jeho částí, není-li uvedeno jinak, je Mgr. Renáta Bezděková. Dostupné z Metodického portálu www.rvp.cz, ISSN: 1802-4785, financovaného z ESF a státního rozpočtu ČR. Provozováno Výzkumným ústavem pedagogickým v Praze.*

**ŘEŠENÍ:**

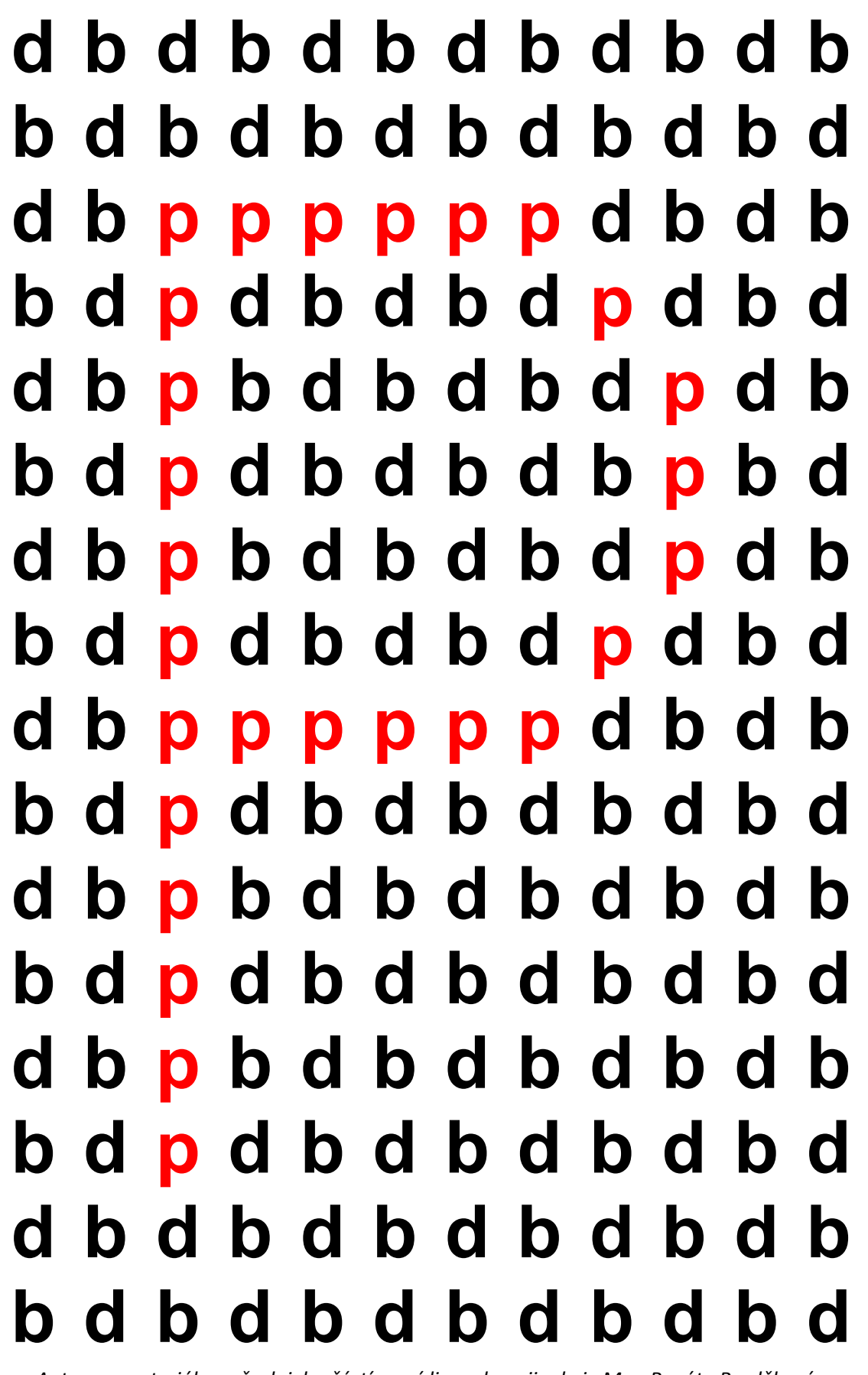

*Autorem materiálu a všech jeho částí, není-li uvedeno jinak, je Mgr. Renáta Bezděková.*

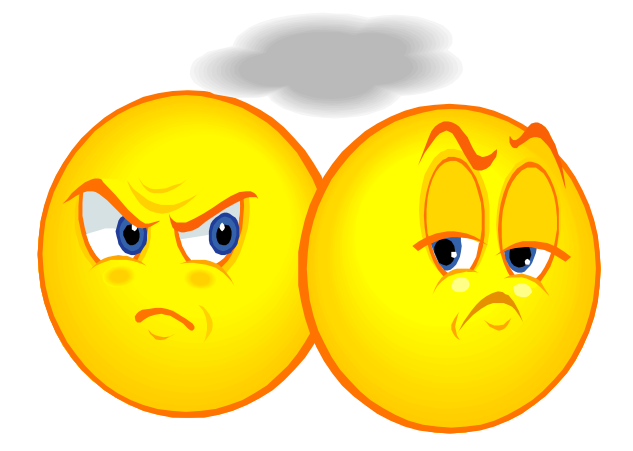

**Nyní je možné vyhlásit soutěž pro: jednotlivce dvojice skupiny**

**Kdo vymyslí nejvíce slov, které začínají na písmeno p?**

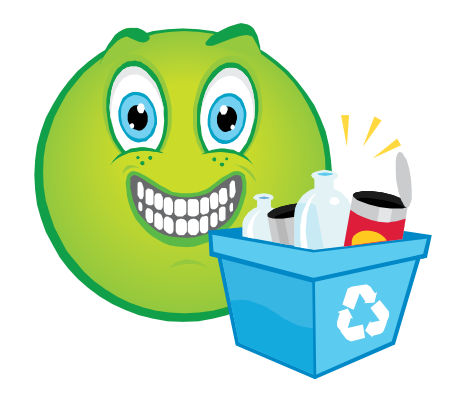

## **Kdo nakreslí nejvíce obrázků věcí, zvířat, rostlin, hudebních nástrojů, potravin atd., které začínají na písmeno p?**

*Autorem materiálu a všech jeho částí, není-li uvedeno jinak, je Mgr. Renáta Bezděková.*

## **Veškerý obrazový materiál je dostupný na:**

<http://office.microsoft.com/cs-cz/images/results.aspx> [?](http://office.microsoft.com/cs-cz/images/results.aspx?ex=2&qu=smajl) (do pole Hledej - zadat smajlíky)

*Autorem materiálu a všech jeho částí, není-li uvedeno jinak, je Mgr. Renáta Bezděková. Dostupné z Metodického portálu www.rvp.cz, ISSN: 1802-4785, financovaného z ESF a státního rozpočtu ČR. Provozováno Výzkumným ústavem pedagogickým v Praze.*